## طريقة تحميل قوالب البوربوينت لعمل البرزنتيشن

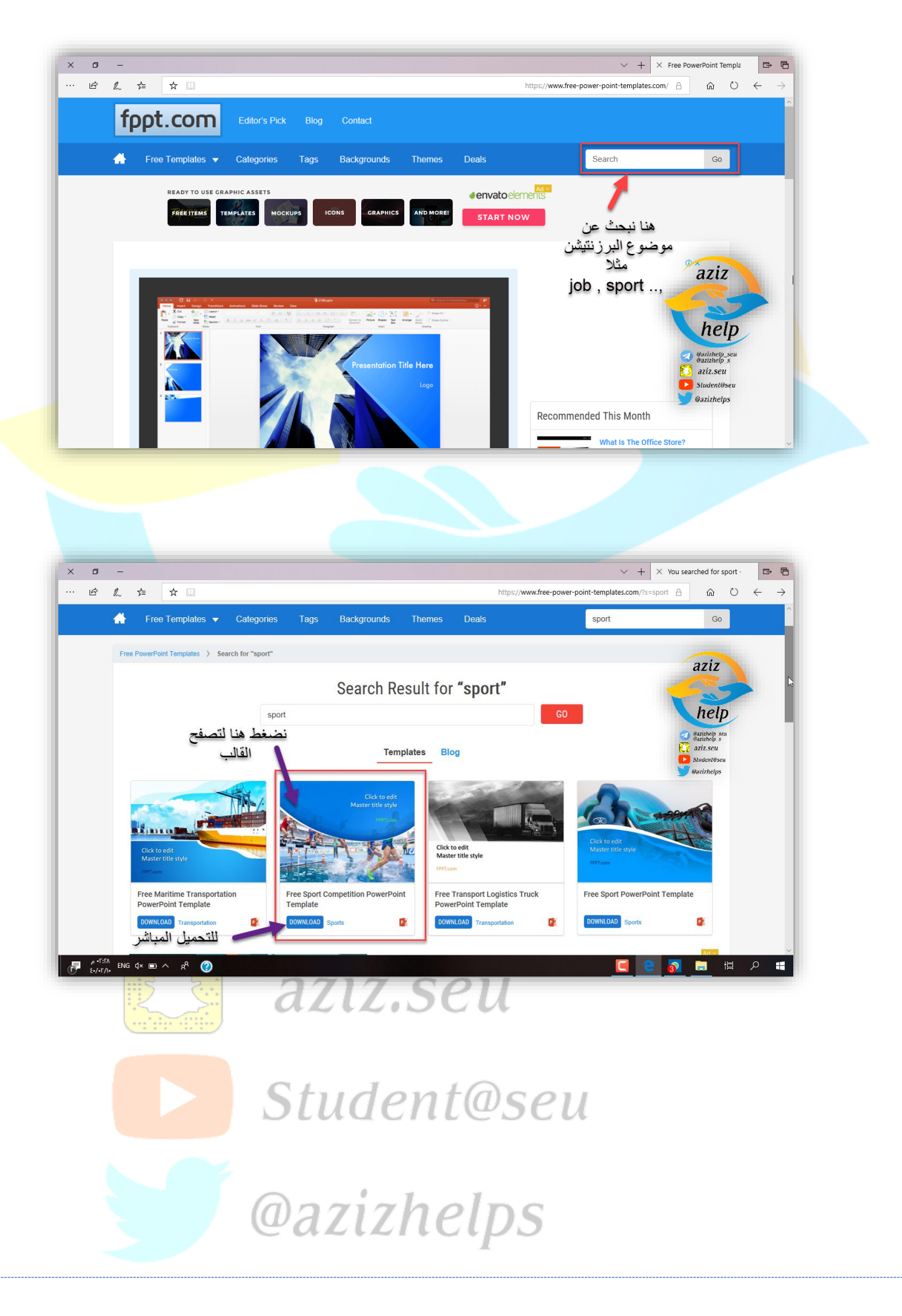

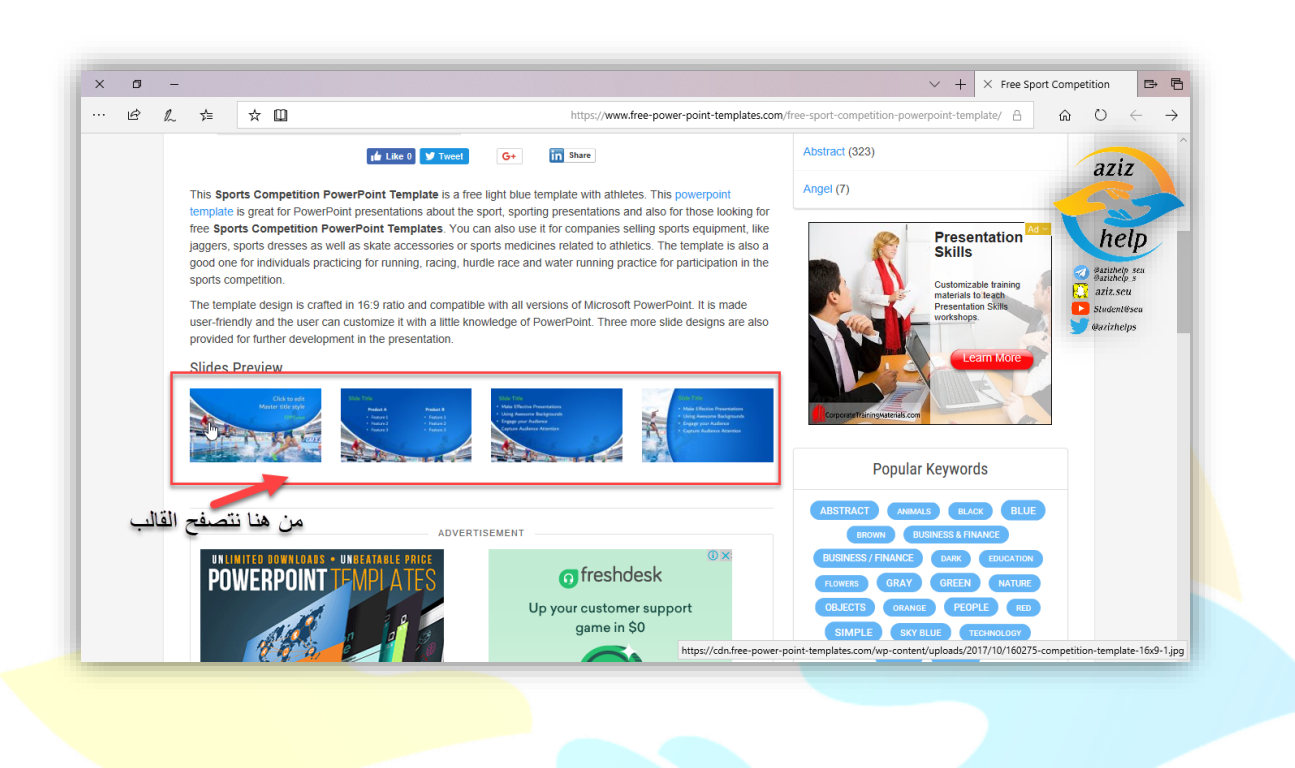

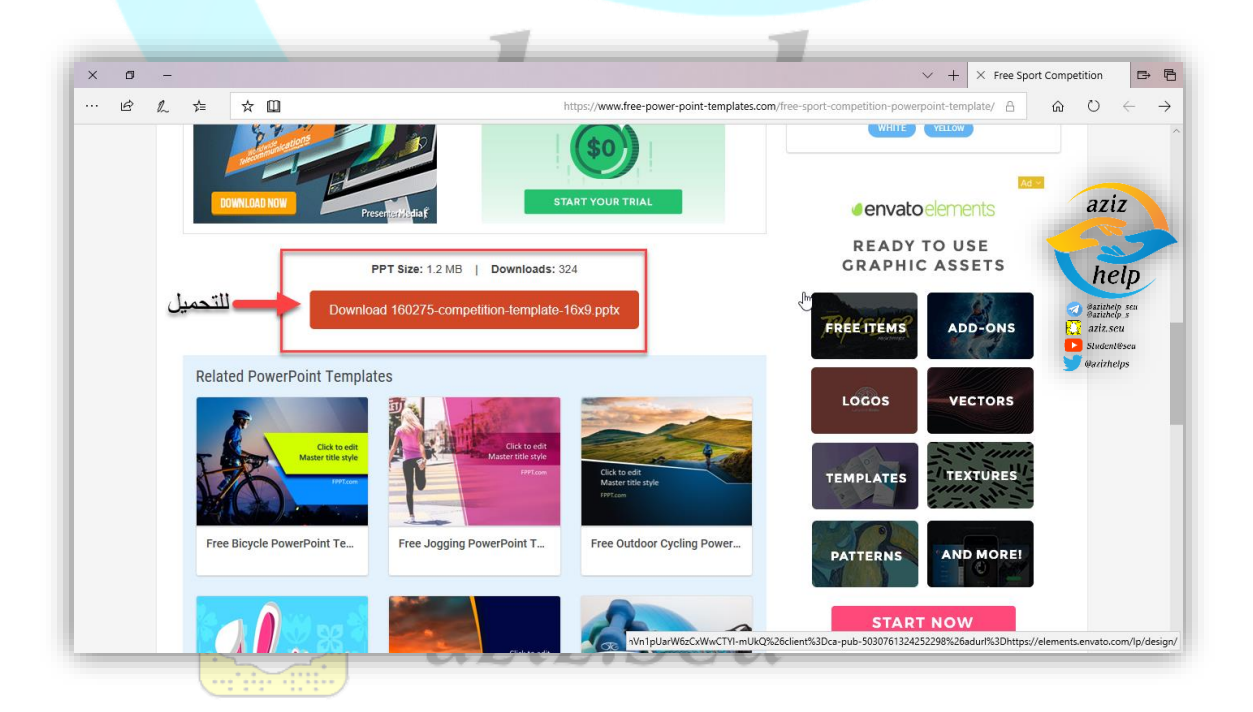

Student@seu

**@azizhelps** 

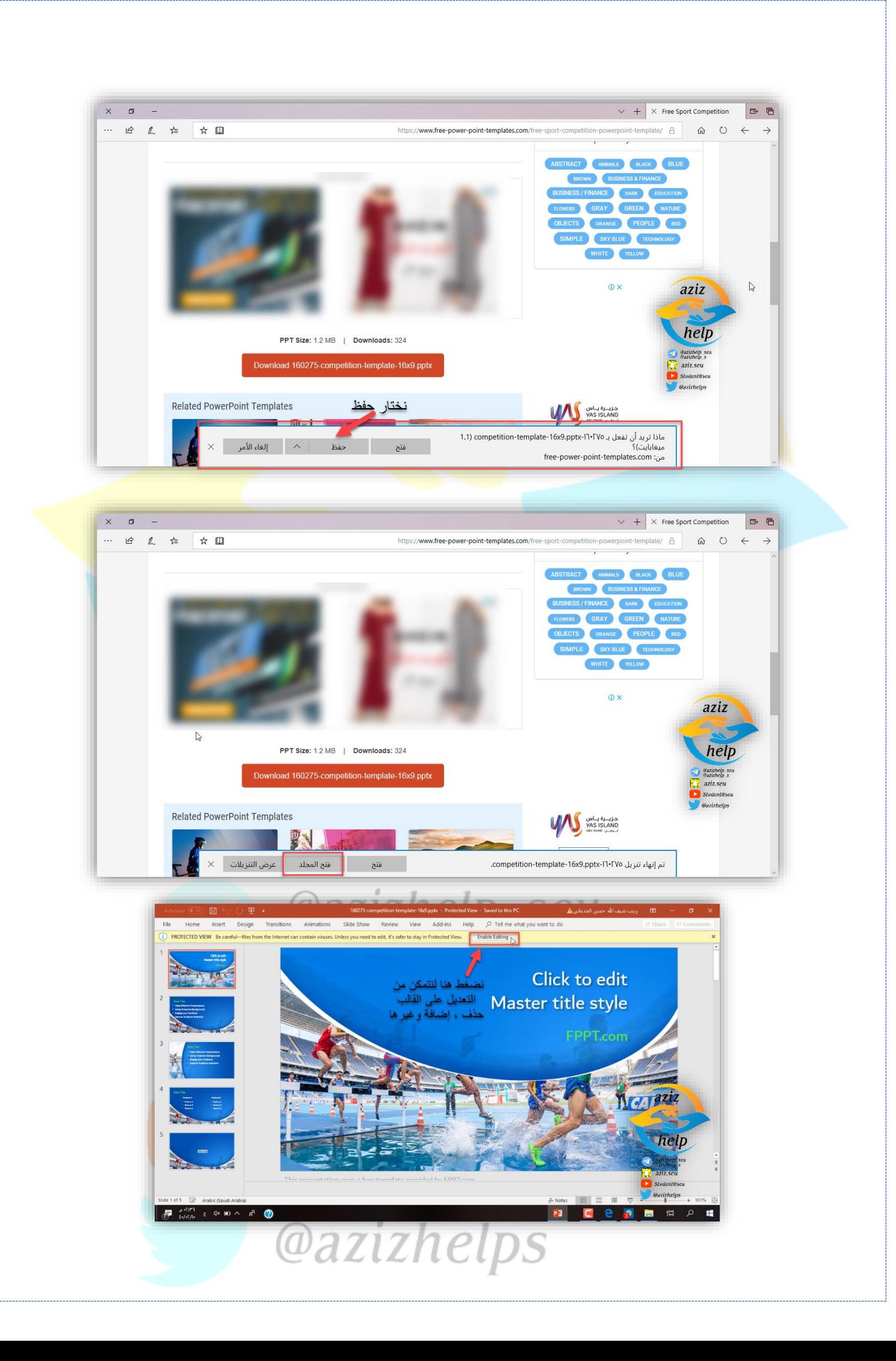